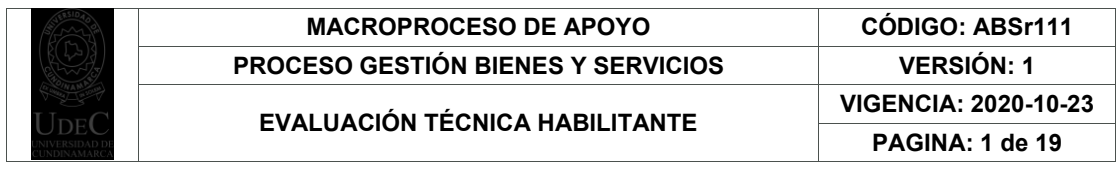

28.

2021-10-11

### **EVALUACIÓN TÉCNICA FASE - HABILITANTE**

#### **OBJETO** ADQUISICIÓN DE EQUIPOS E INSUMOS ESENCIALES PARA DOTAR EL LABORATORIO DE REPRODUCCIÓN ANIMAL, DEL PROGRAMA DE ZOOTECNIA, SECCIONAL UBATÉ, SEDE FUSAGASUGÁ Y DE LA UNIDAD AGROAMBIENTAL LA ESPERANZA, DE LA UNIVERSIDAD DE CUNDINAMARCA

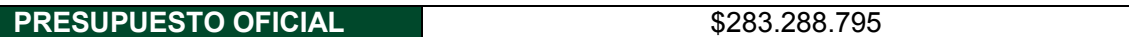

#### **PROPUESTAS RECEPCIONADAS**

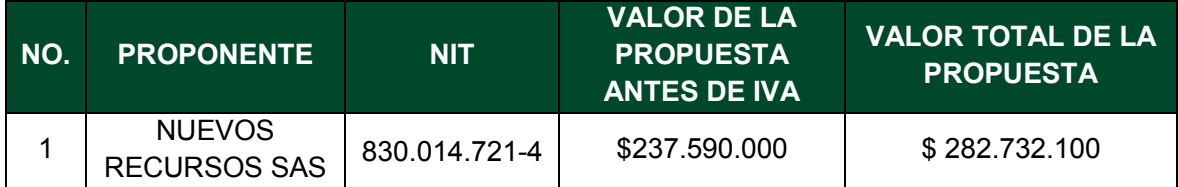

Nota: Téngase en cuenta las causales de rechazo**.**

## **1. EXPERIENCIA TÉCNICA HABILITANTE**

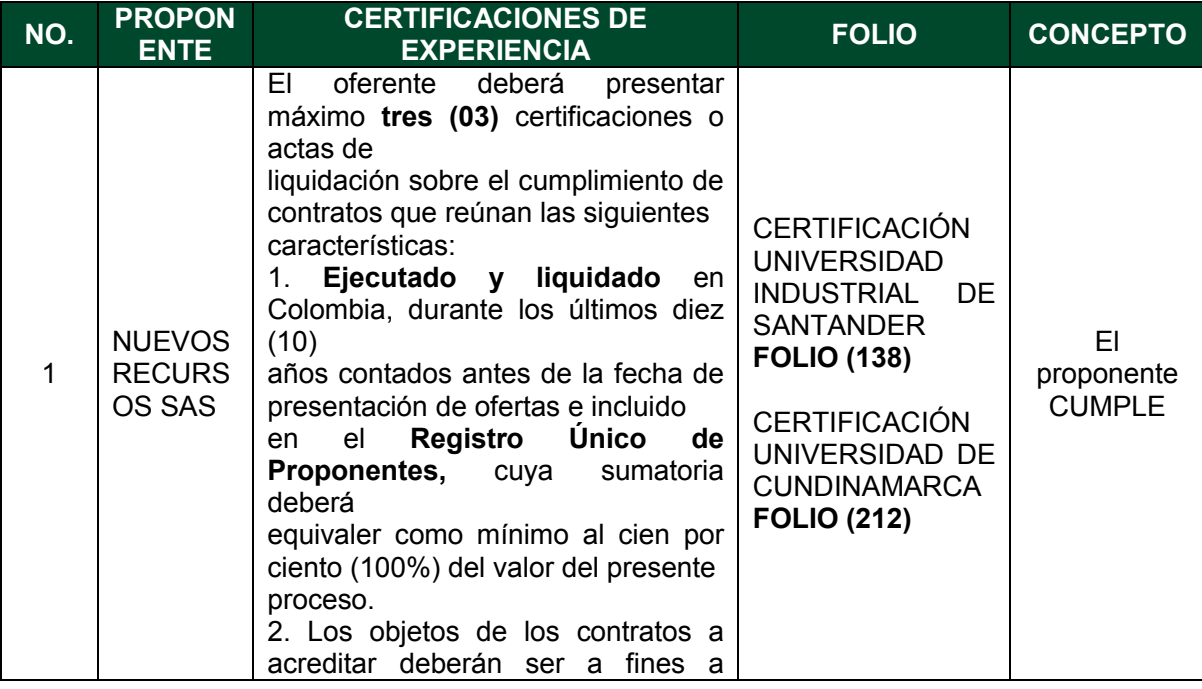

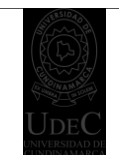

# **MACROPROCESO DE APOYO CÓDIGO: ABSr111 PROCESO GESTIÓN BIENES Y SERVICIOS VERSIÓN: 1**

**EVALUACIÓN TÉCNICA HABILITANTE VIGENCIA: 2020-10-23**

**PAGINA: 2 de 19**

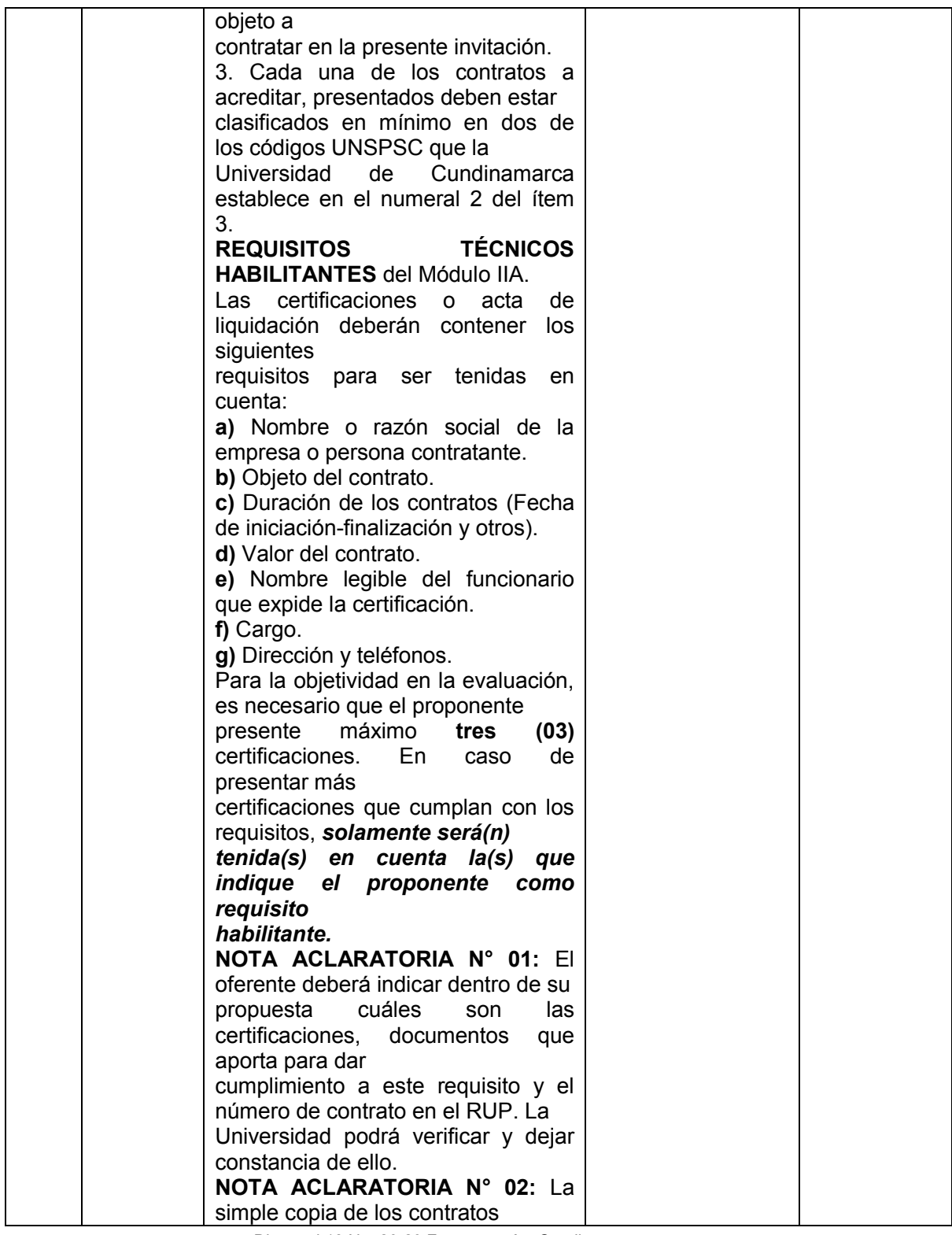

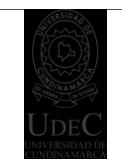

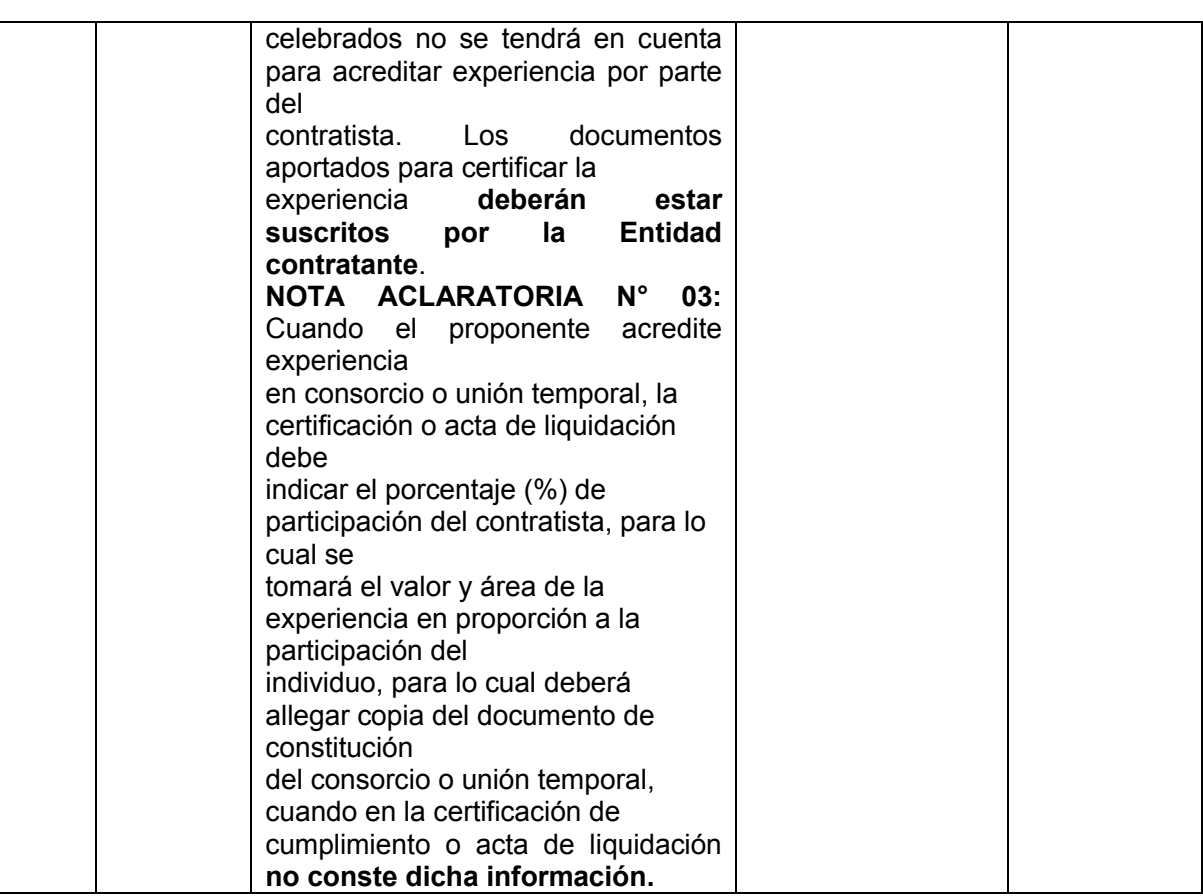

# **2. REGISTRO ÚNICO DE PROPONENTES (RUP)**

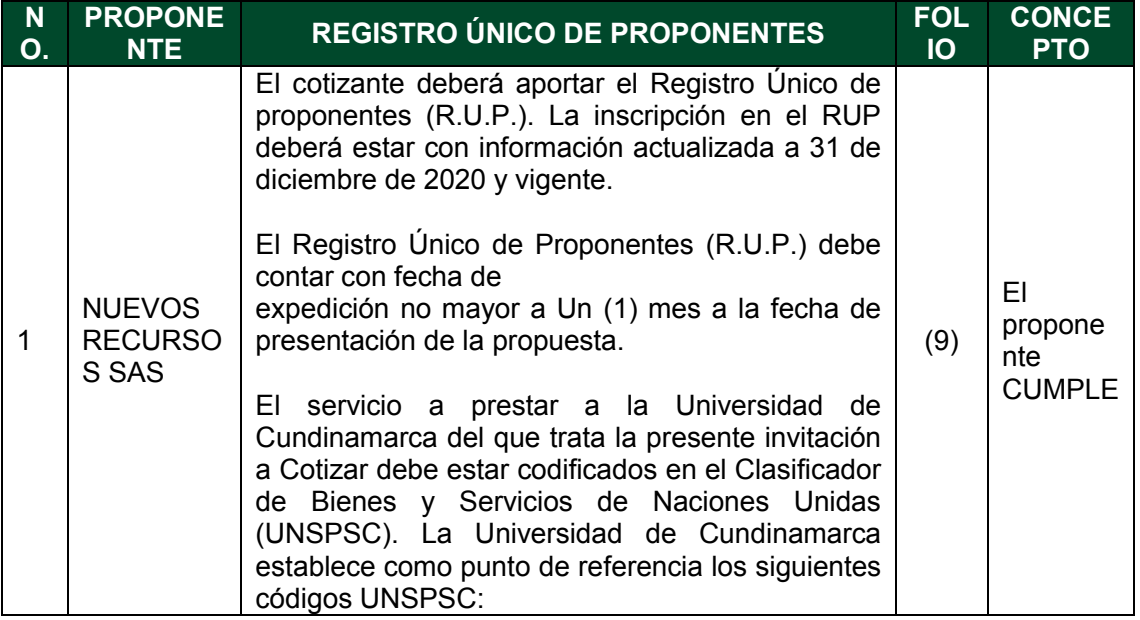

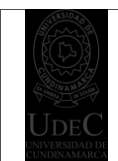

# **MACROPROCESO DE APOYO CÓDIGO: ABSr111 PROCESO GESTIÓN BIENES Y SERVICIOS VERSIÓN: 1**

# **EVALUACIÓN TÉCNICA HABILITANTE VIGENCIA: 2020-10-23**

**PAGINA: 4 de 19**

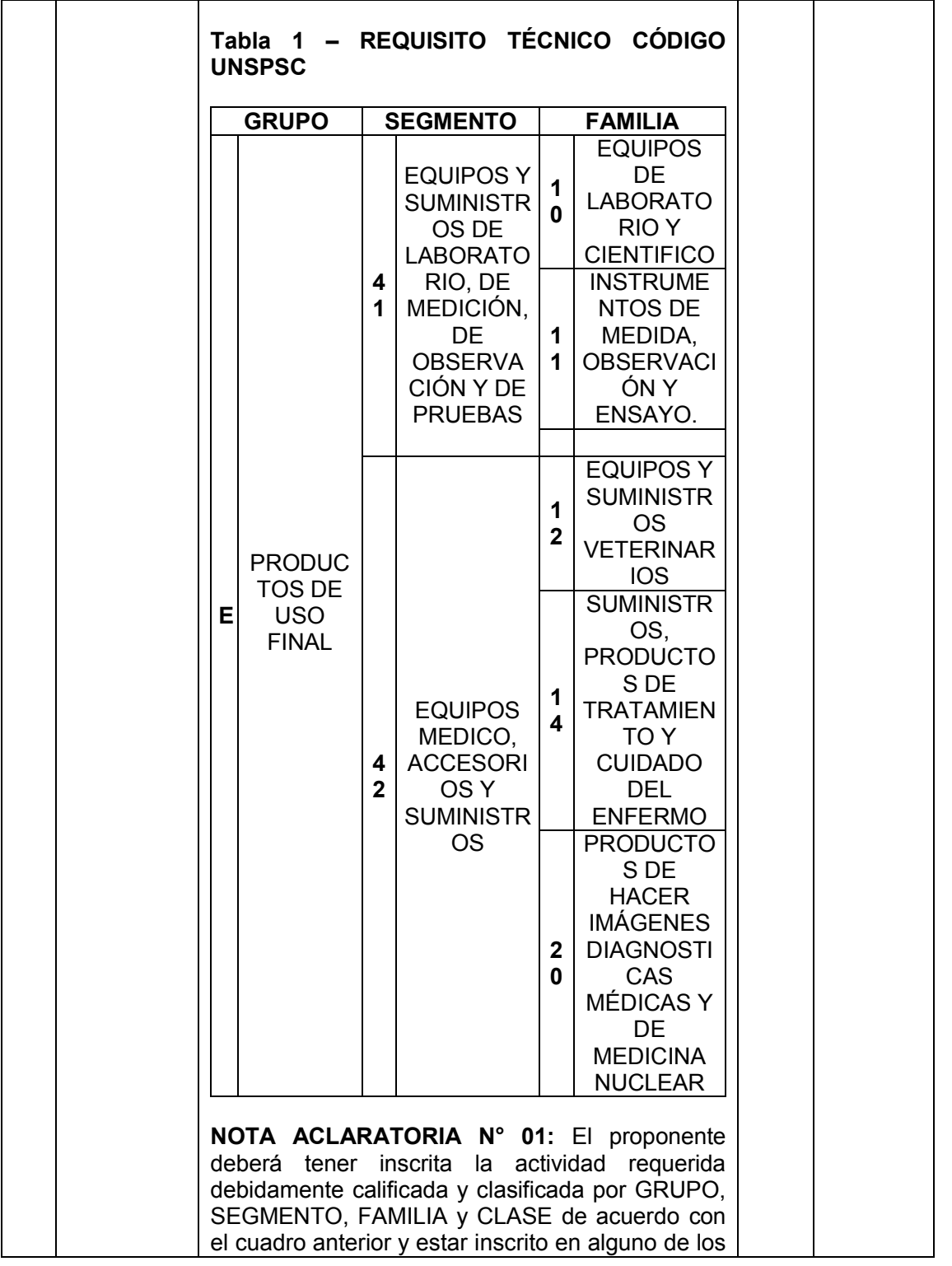

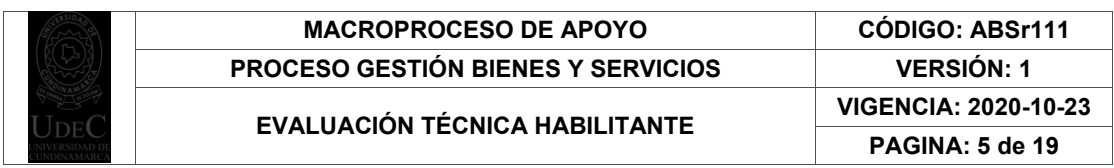

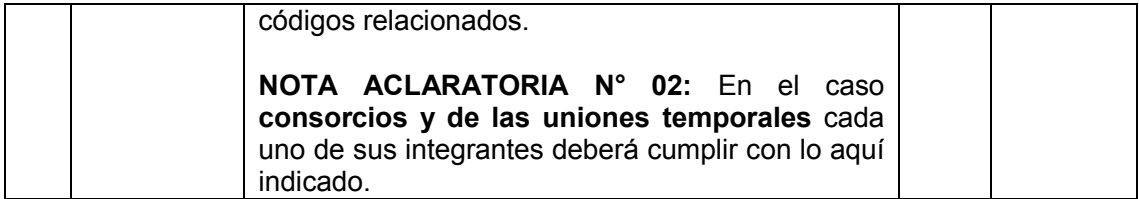

#### **3. ANEXO N° 3.- FORMATO PROPUESTA ECONÓMICA (VERIFICACIÓN DE ESPECIFICACIONES TÉCNICAS Y PRECIOS DE MERCADO)**

#### **REQUERIMIENTO**

El ANEXO N°3.- **Formato propuesta económica**, se debe presentar en original, debidamente diligenciado y firmado por el Representante Legal. No se aceptarán firmas mecánicas ni escaneadas.

En el caso **consorcios y de las uniones temporales** deberá ser diligenciada por el Representante Legal del consorcio o unión temporal, cumpliendo con lo indicado en este numeral.

**NOTA ACLARATORIA N° 01:** Se debe cotizar cada uno de los ítems. Los precios establecidos que se encuentren en la propuesta, harán parte integral del contrato y no podrán ser modificados por el Contratista.

**NOTA ACLARATORIA N° 02:** Cuando el valor de una oferta pueda considerarse artificialmente bajo, la Universidad de Cundinamarca requerirá al oferente, para que explique dentro del término establecido, las razones que sustentan el valor ofrecido, teniendo en cuenta lo establecido en la "guía para el manejo de ofertas artificialmente bajas en Procesos de Contratación" de Colombia Compra Eficiente. Una vez analizadas las explicaciones, el comité de contratación o quien haga sus veces, debe recomendar rechazar la oferta o continuar con el análisis de la misma en la evaluación de las ofertas.

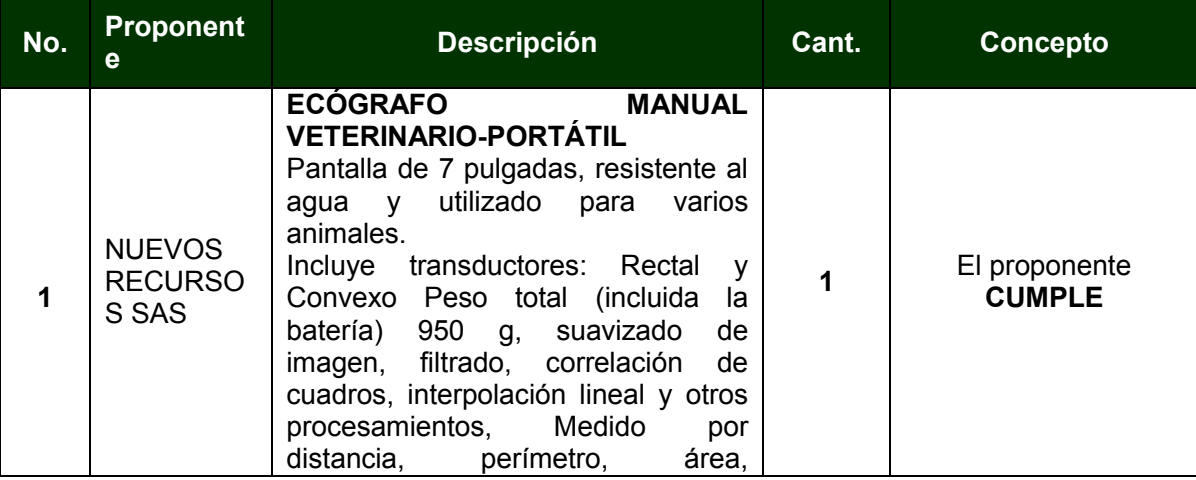

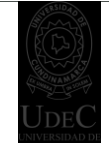

**PAGINA: 6 de 19**

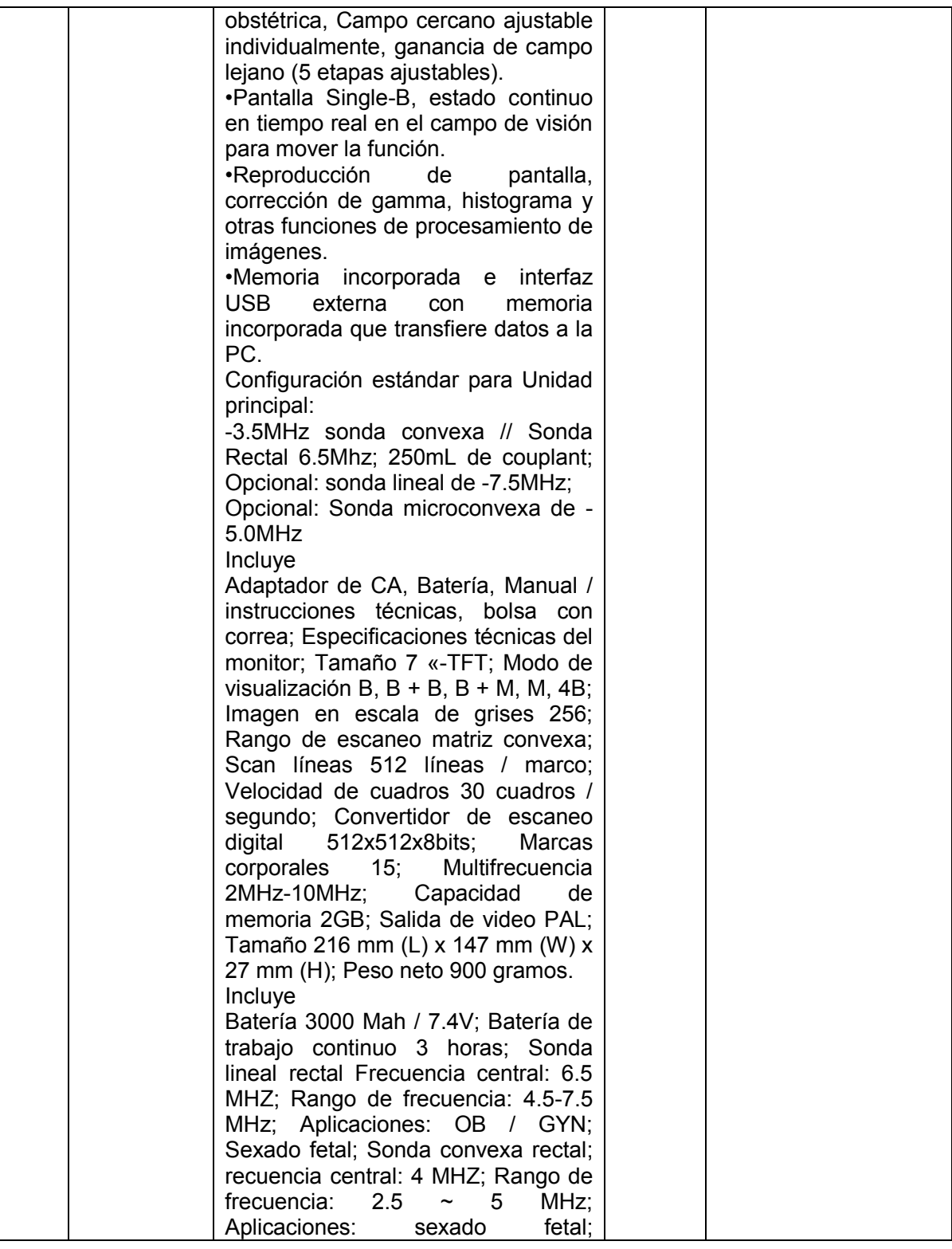

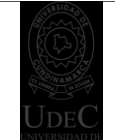

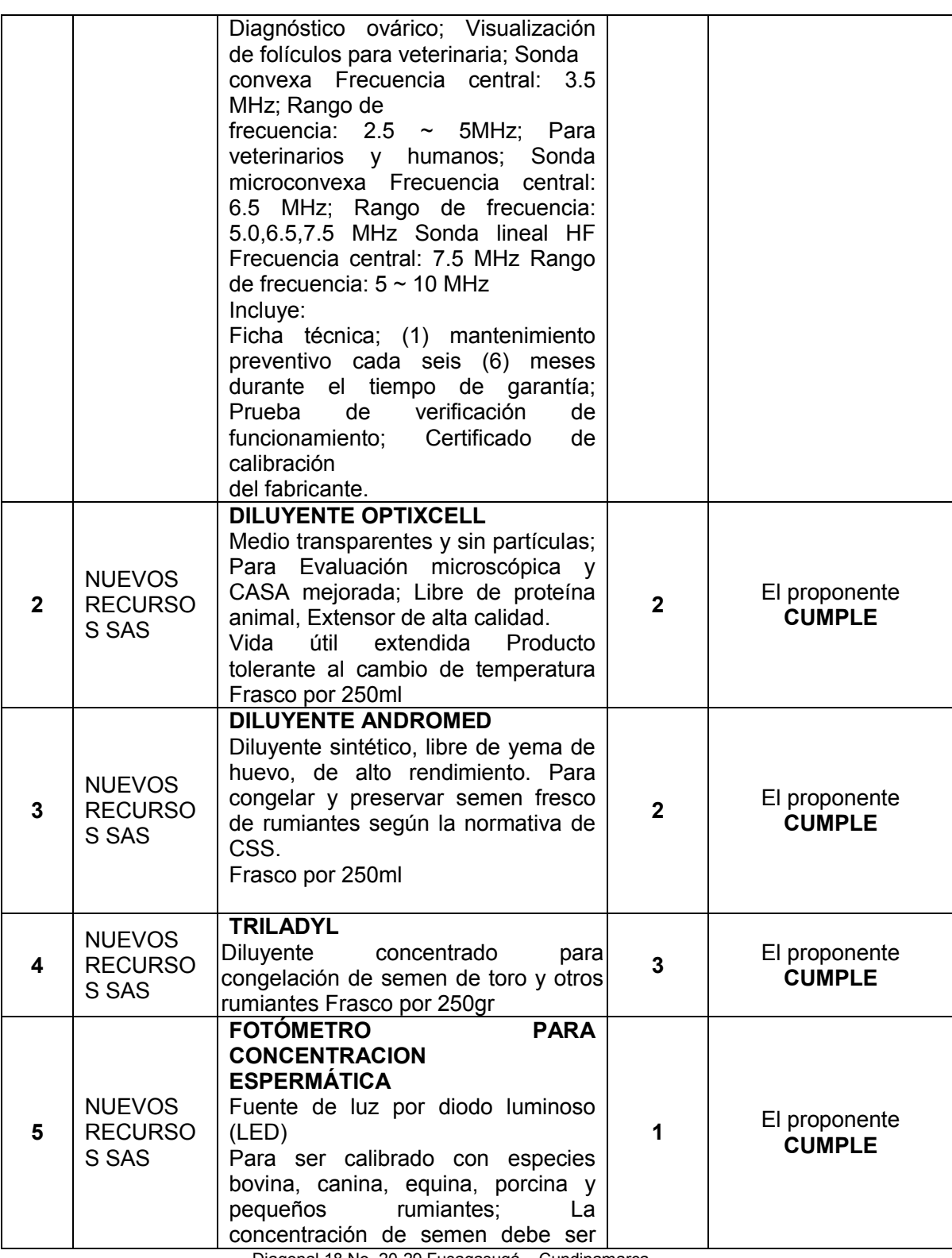

Diagonal 18 No. 20-29 Fusagasugá – Cundinamarca Teléfono: (091) 8281483 Línea Gratuita: 018000180414 [www.ucundinamarca.edu.co](http://www.ucundinamarca.edu.co/) E-mail: [info@ucundinamarca.edu.co](mailto:info@ucundinamarca.edu.co)

NIT: 890.680.062-2

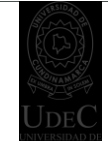

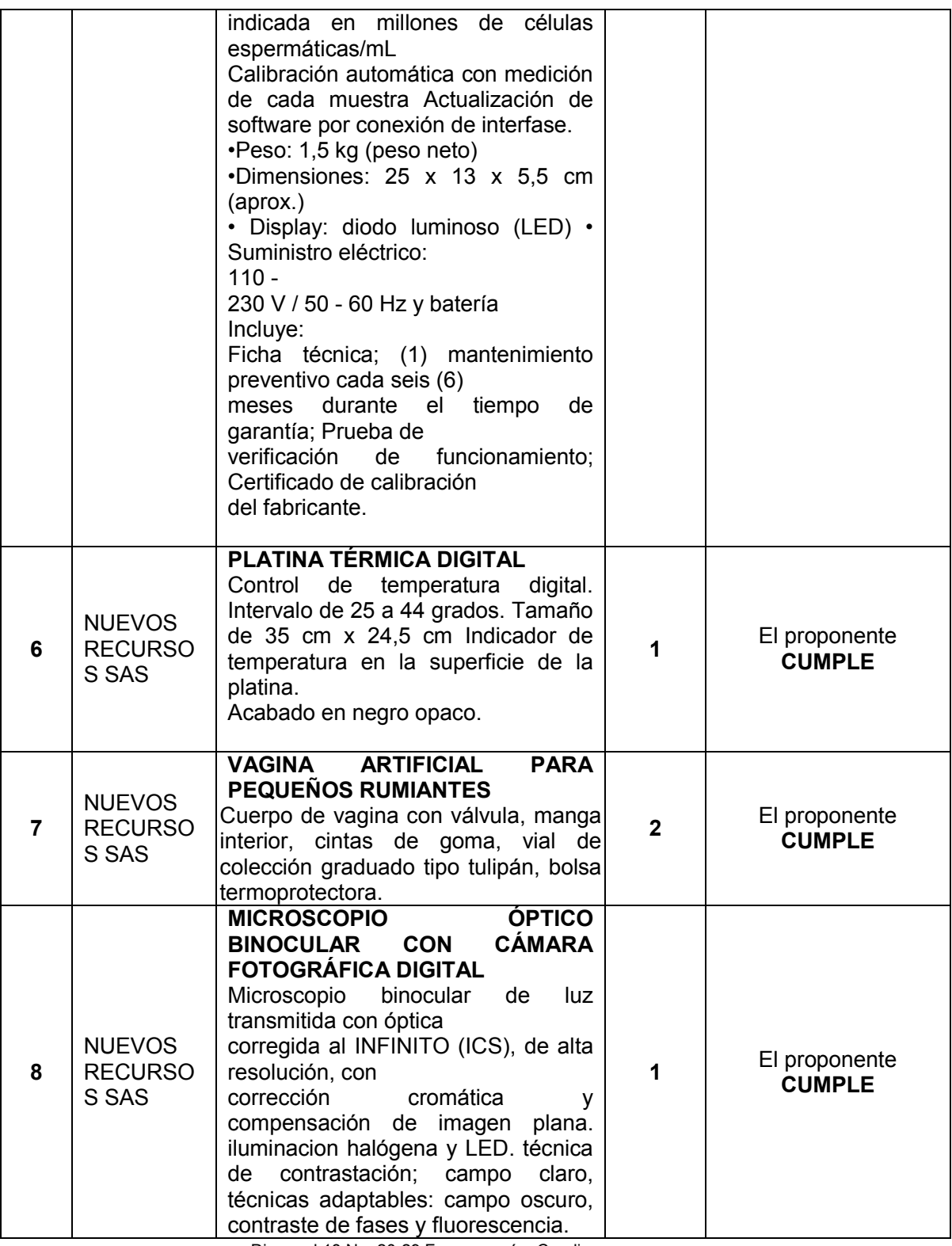

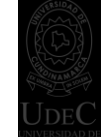

**PAGINA: 9 de 19**

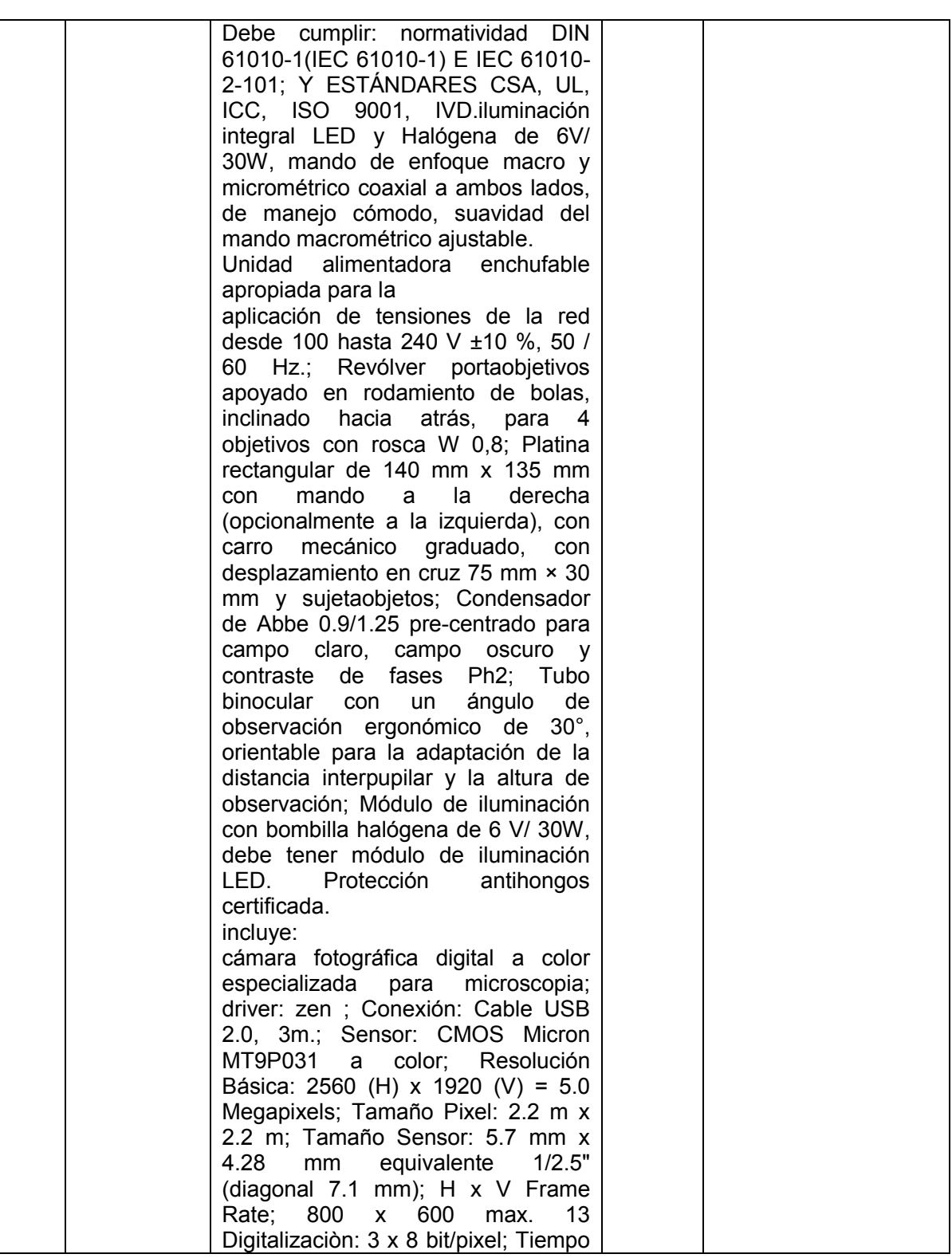

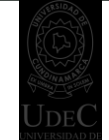

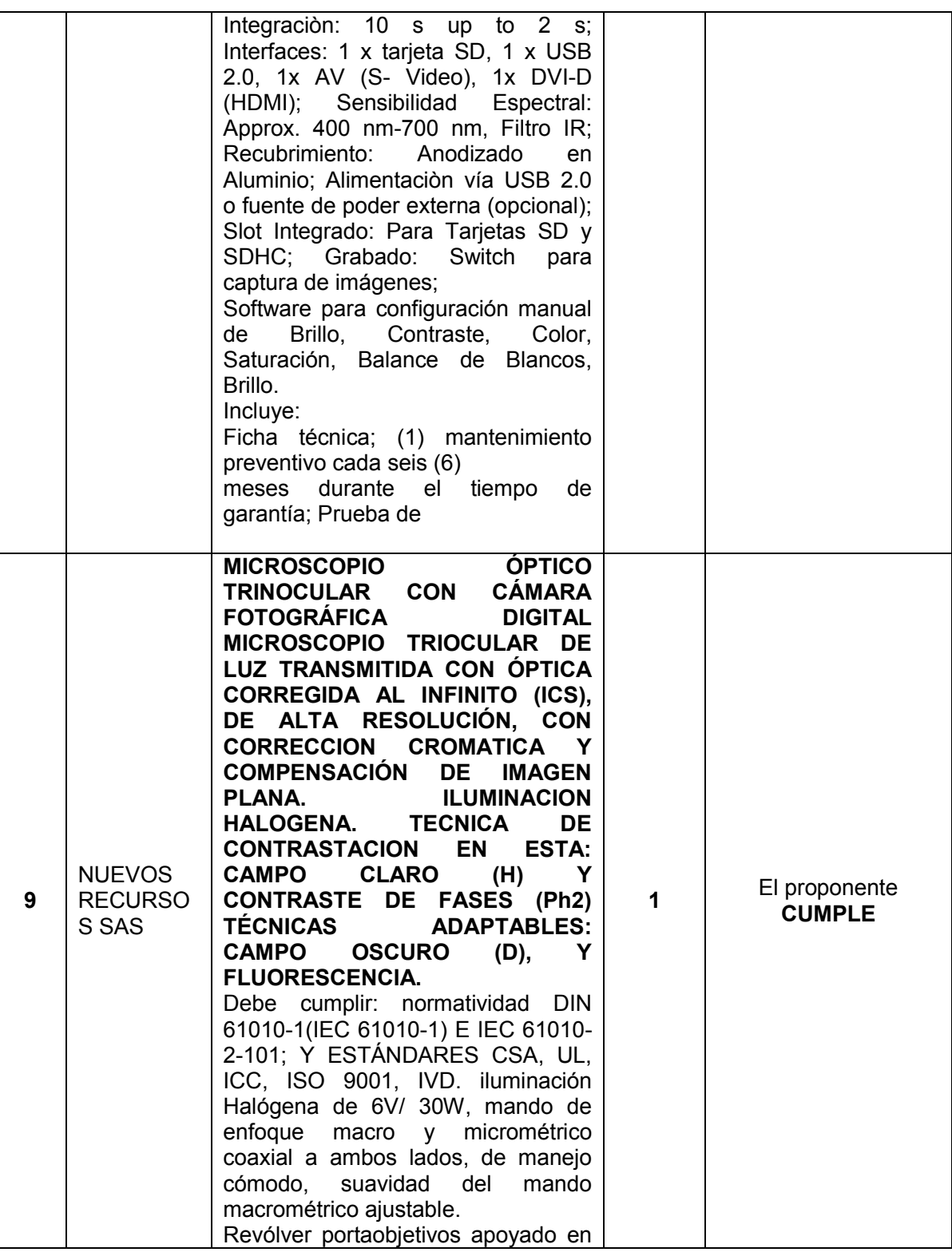

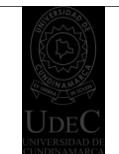

**PAGINA: 11 de 19**

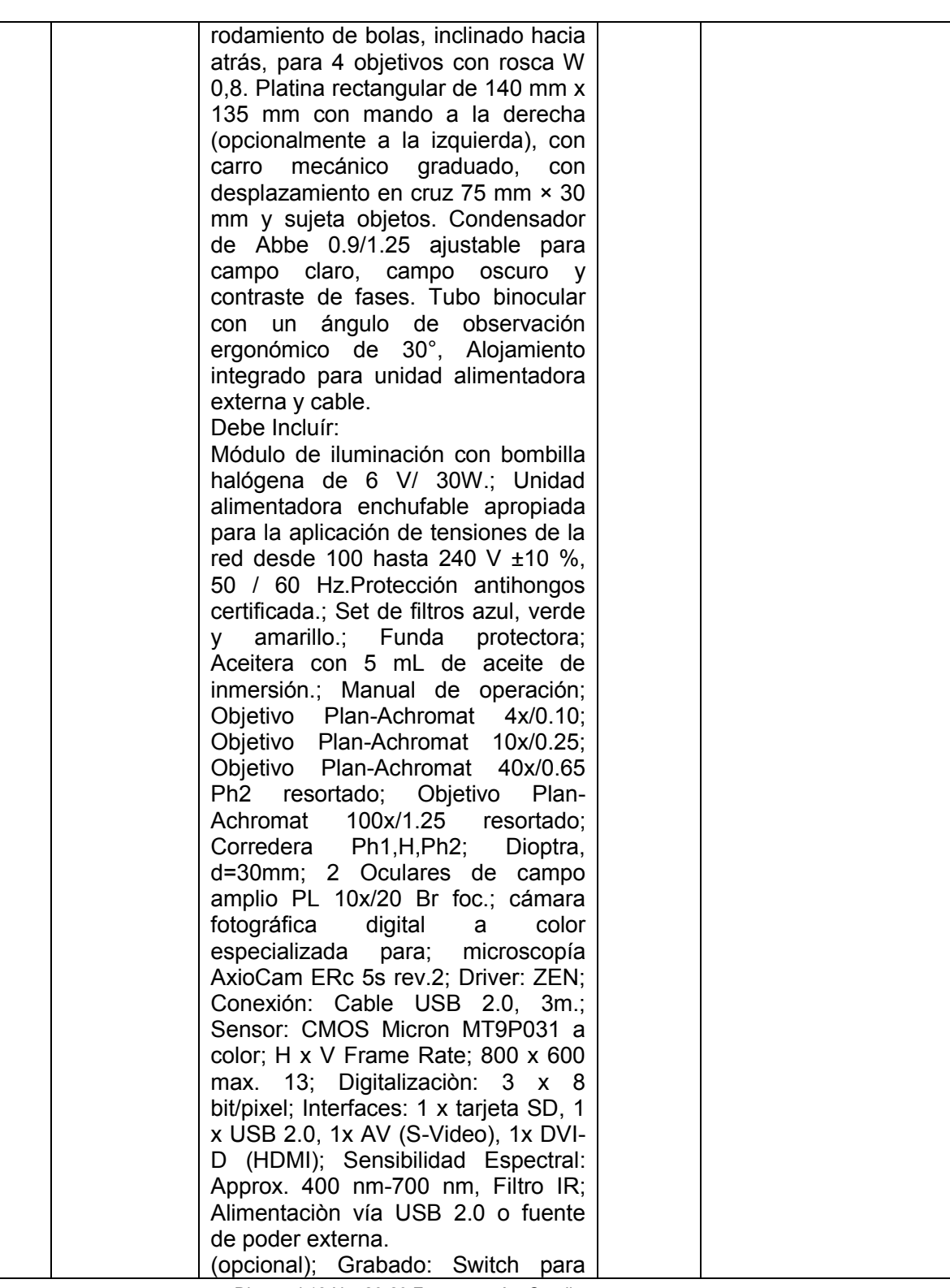

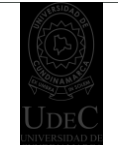

**PAGINA: 12 de 19**

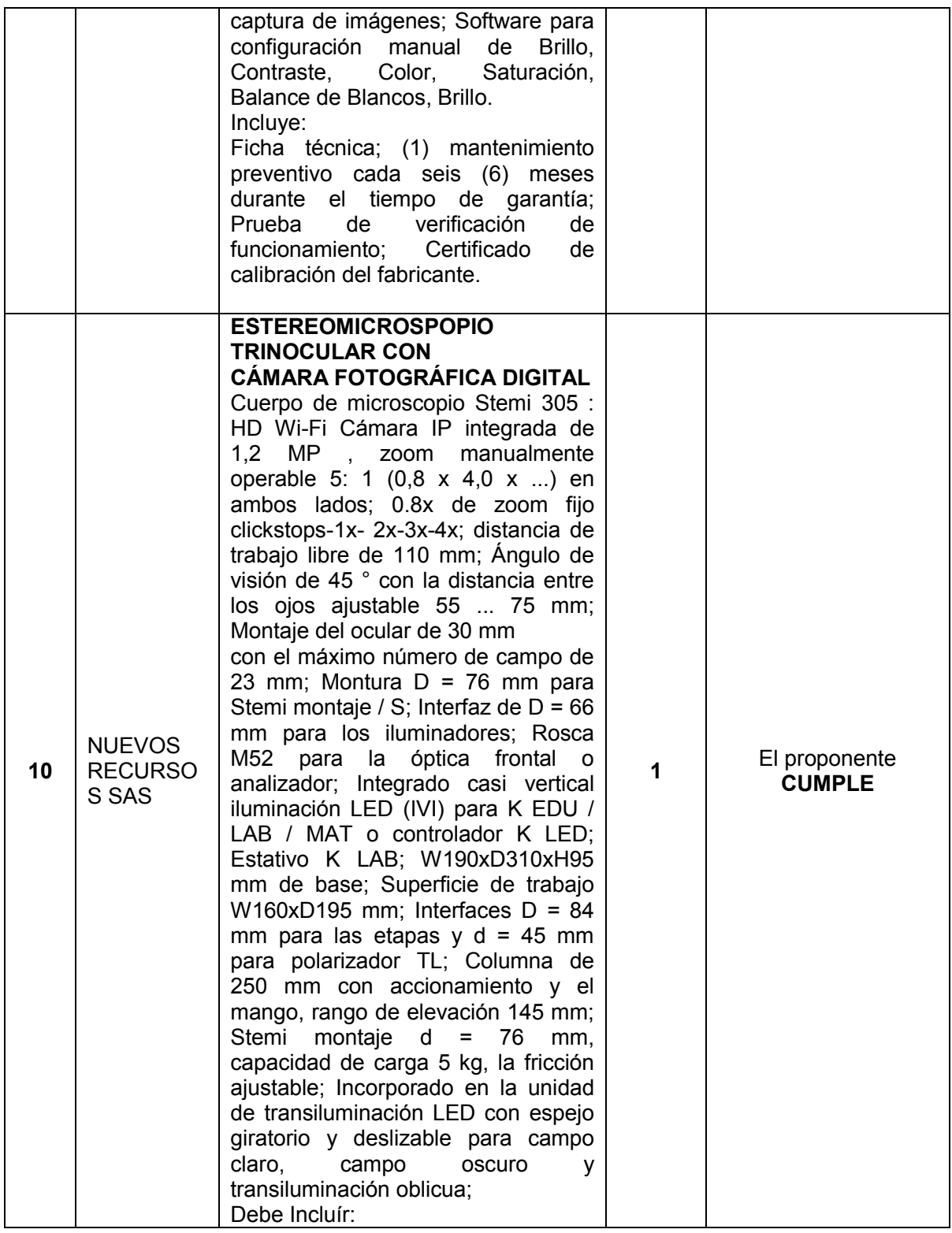

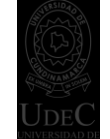

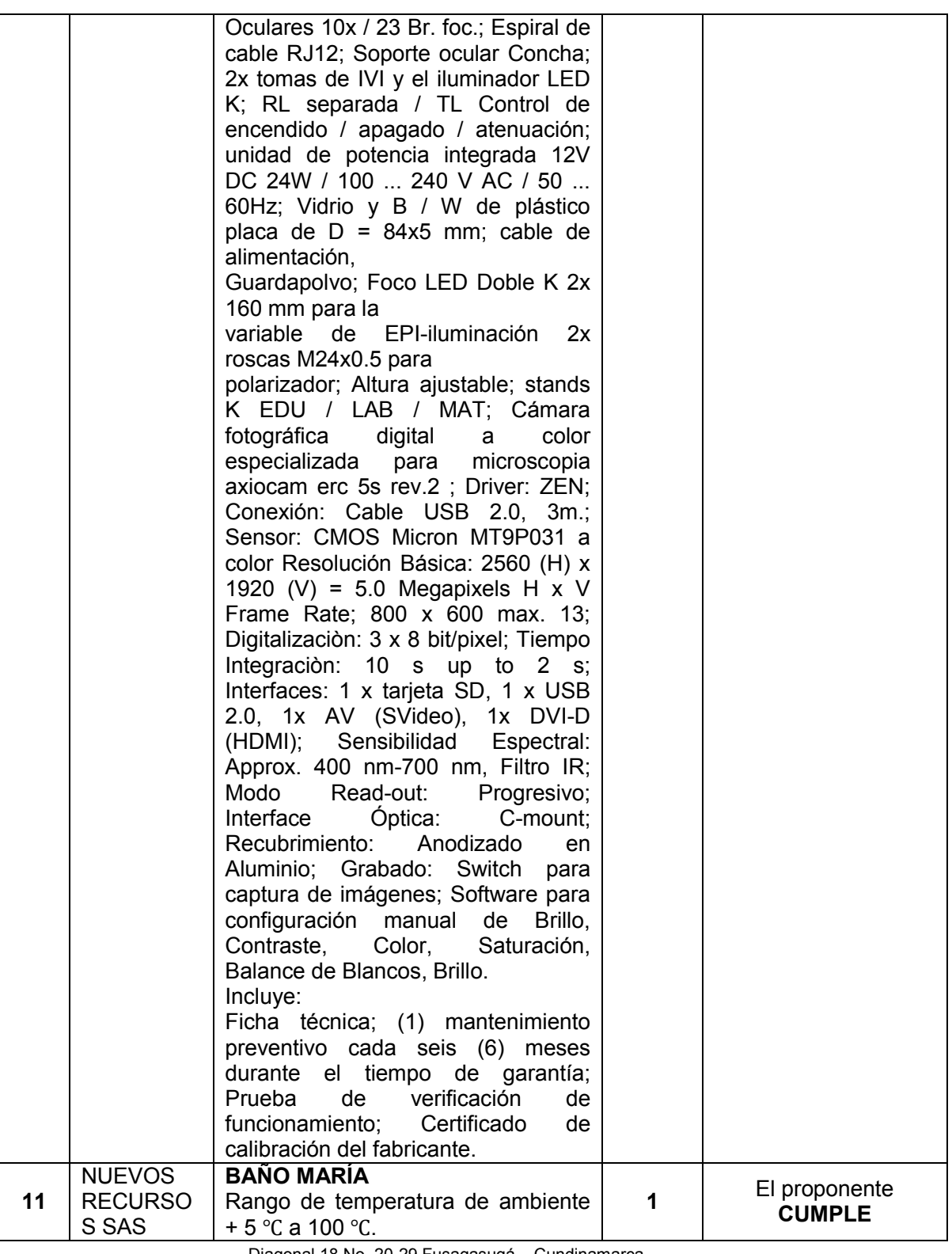

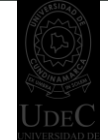

**PAGINA: 14 de 19**

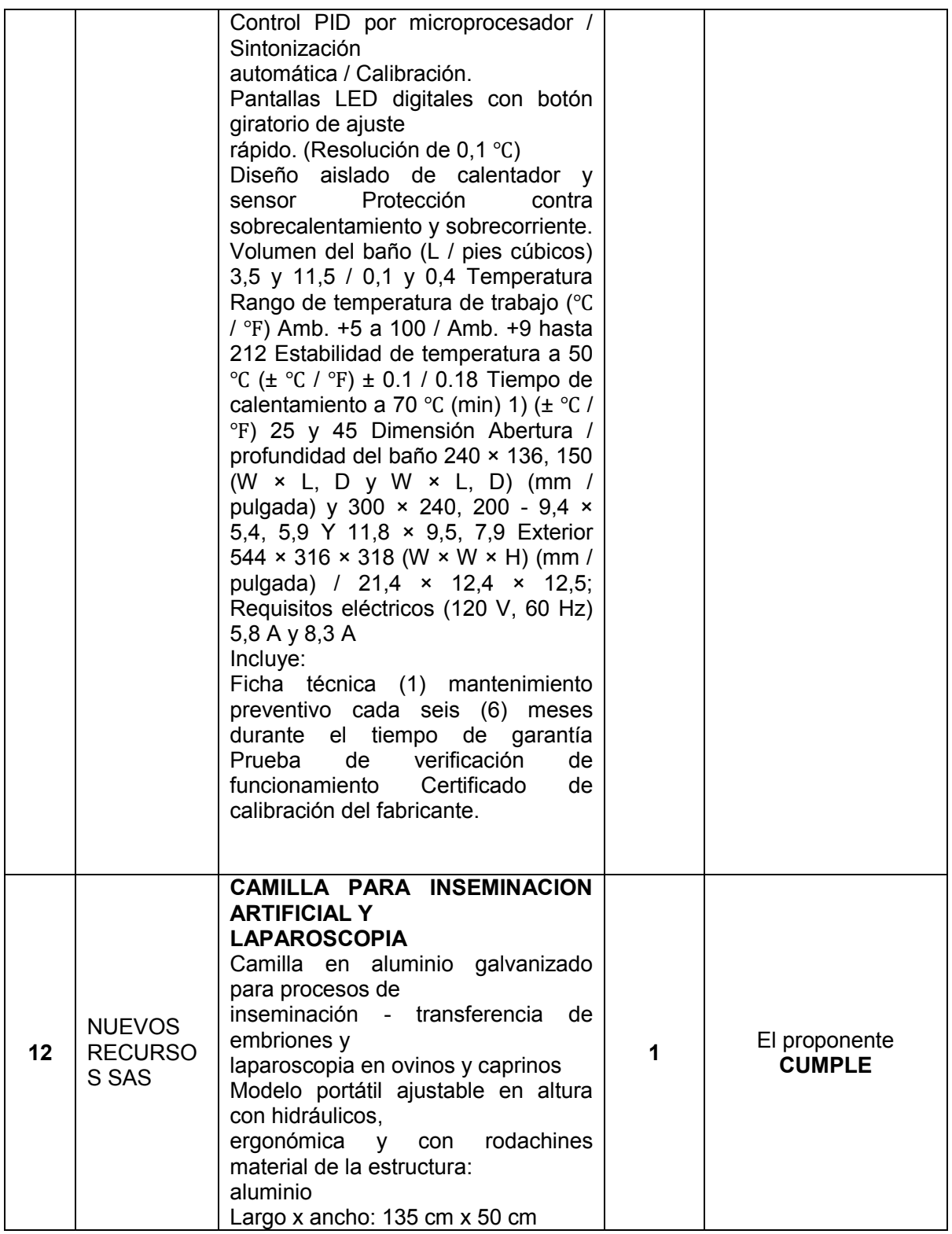

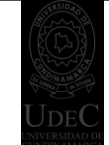

**PAGINA: 15 de 19**

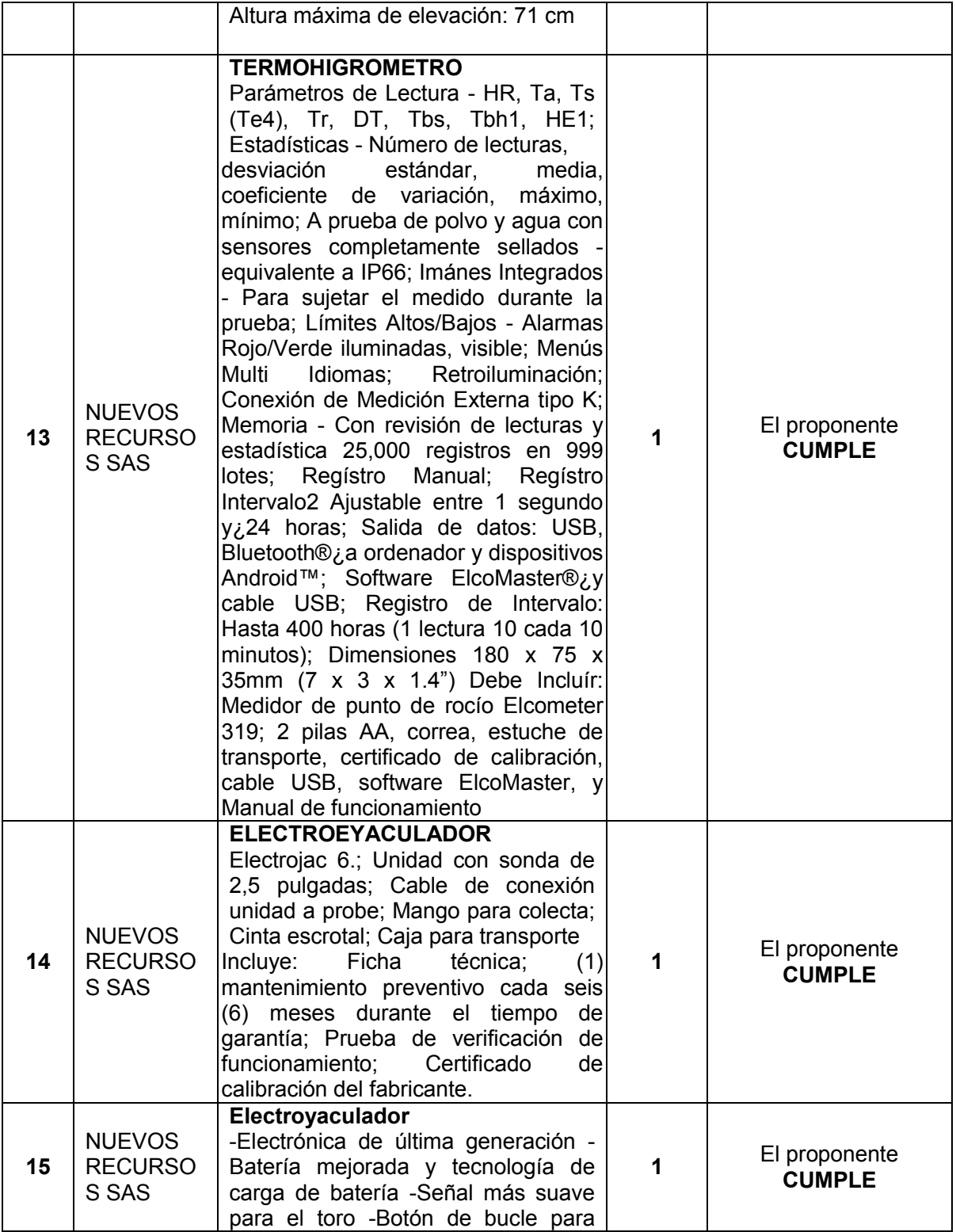

Diagonal 18 No. 20-29 Fusagasugá – Cundinamarca Teléfono: (091) 8281483 Línea Gratuita: 018000180414

[www.ucundinamarca.edu.co](http://www.ucundinamarca.edu.co/) E-mail: [info@ucundinamarca.edu.co](mailto:info@ucundinamarca.edu.co)

NIT: 890.680.062-2

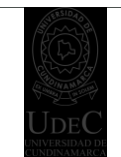

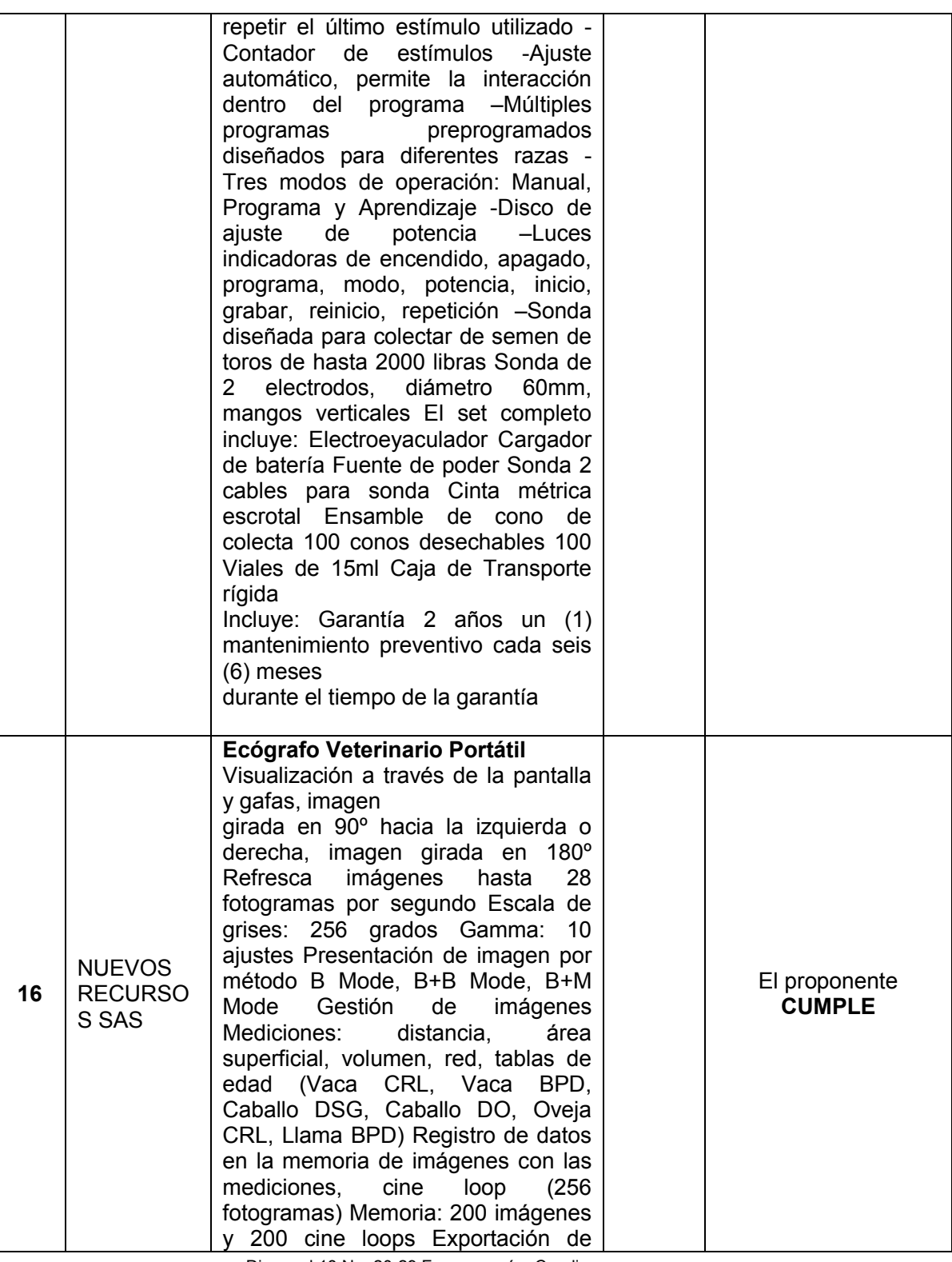

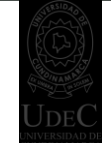

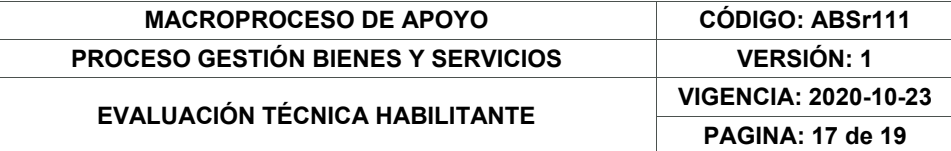

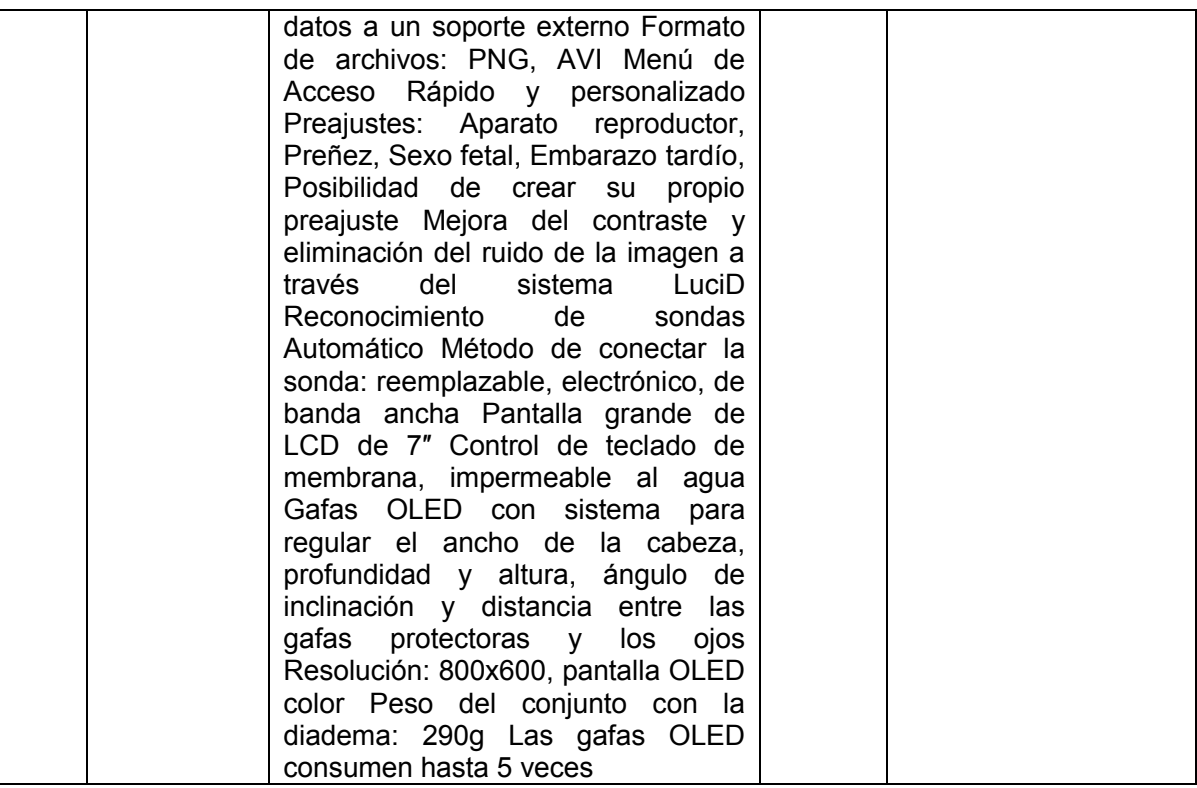

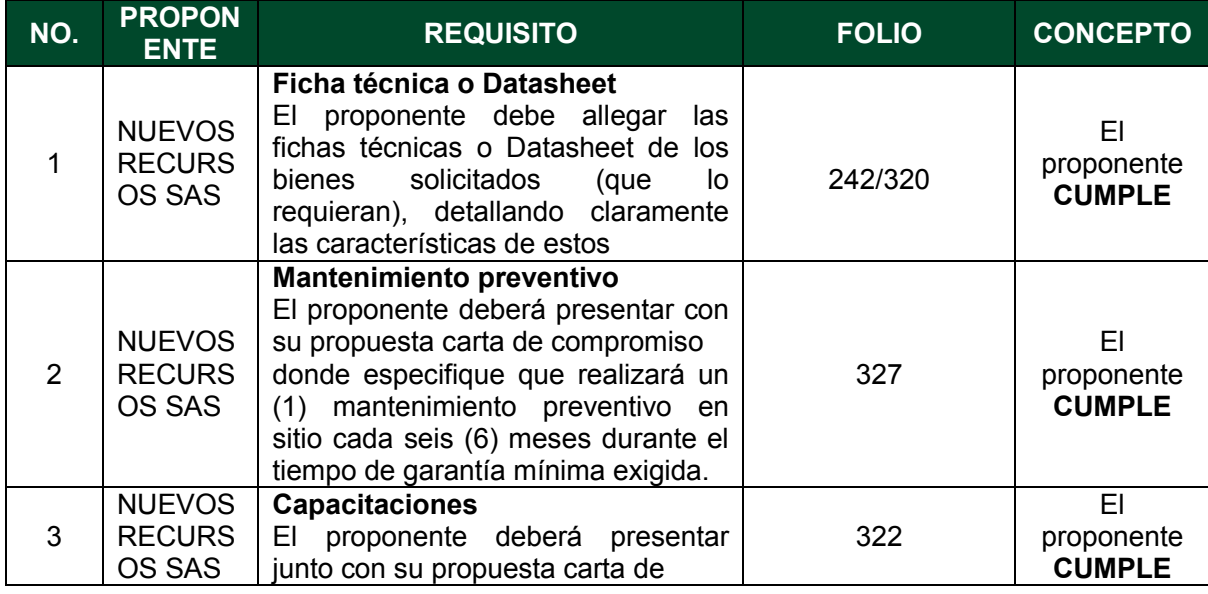

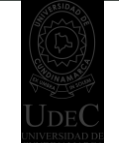

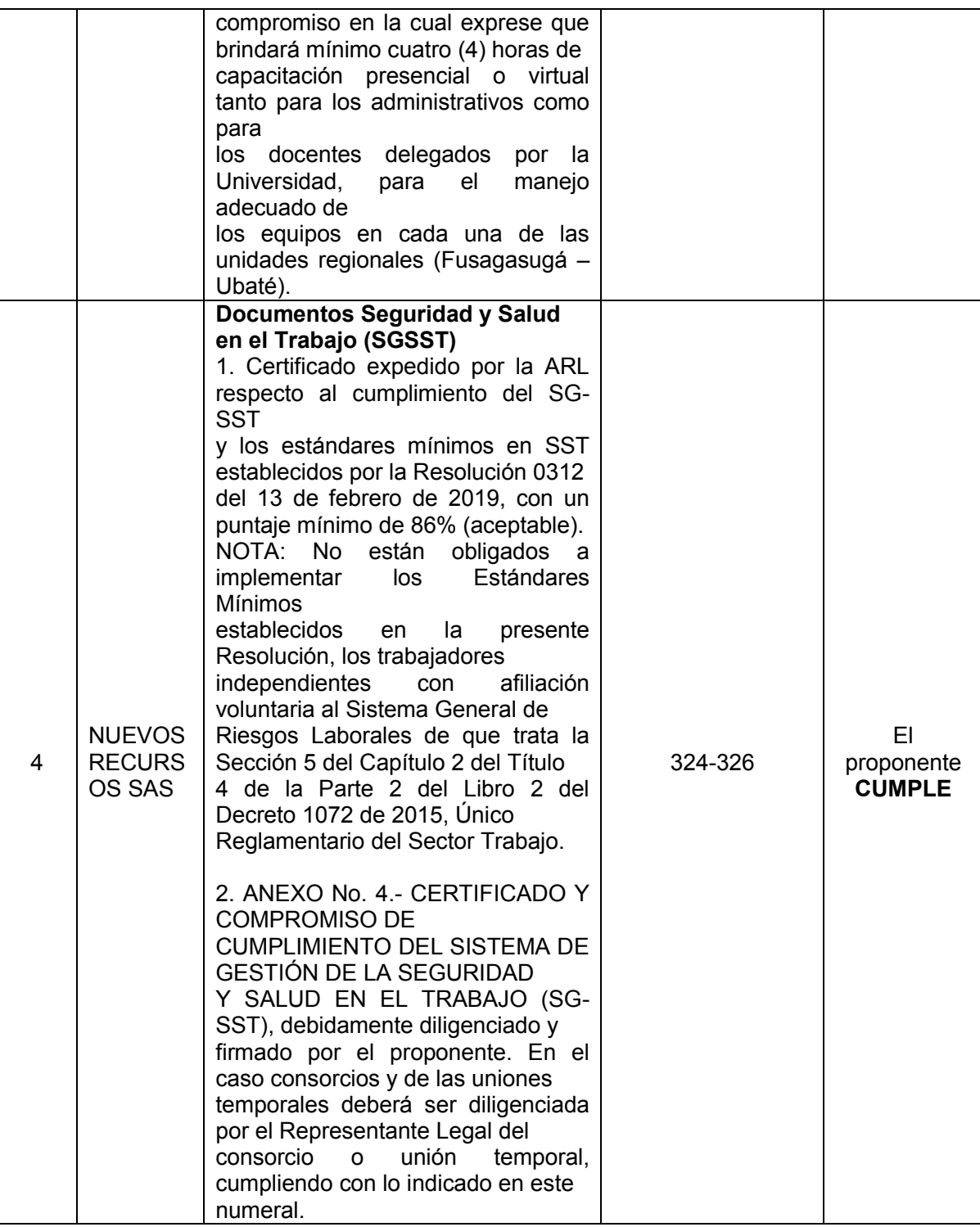

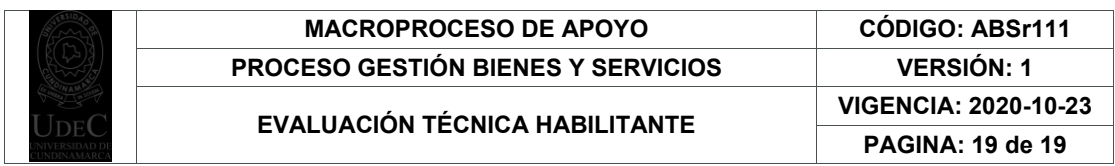

Nota: Tenga en cuenta que se debe verificar lo solicitado versus lo ofertado (cada uno de los ítems), validando el presupuesto disponible y que los valores presentados en la oferta, los documentos habilitantes solicitados y la revisión de cada ítem que se encuentren dentro de los precios del mercado. 

De acuerdo a lo anterior se establece que las propuestas presentadas en la Invitación N° 20 obtienen los siguientes resultados:

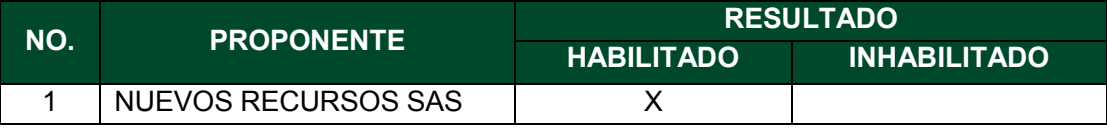

El presente documento reposará en la carpeta del proceso y hace parte integral del mismo.

Firmado digitalmente por: David Enrique Chavarro Aranzales Unidad organizacional: UNIVERSIDAD DE CUNDINAMARCA Fecha: 13/10/2021 17:27:40

#### **DAVID ENRIQUE CHAVARRO ARANZALES**  Jefe Unidad de Apoyo Académico

**Supervisor** Universidad de Cundinamarca

**ENRIQUE GRANADOS MORENO** 

Docente vinculación especial **Supervisor** Universidad de Cundinamarca

Proyectó: María F. Carantón 12.1-14.1